# Perl for Biologists

Session 15June 10, 2015

# *Practical Examples*

Jaroslaw Pillardy

Session 15: Practical Examples Perl for Biologists 1.2

 $\frac{1}{1}$ 

#### Session 14 Exercises Review

Parallelize the SNP calling by splitting the chromosome region into smaller subregions and processing multiple such sub-regions concurrently using a pre-defined number of CPU cores.

Hint: modify script1.pl of Session 13:

- require "simple\_snpcaller.pl"
- Read in all needed parameters from command line in the beginning of script1.pl
- Convert main\_snp\_caller.pl into a function child\_exec() [see script1.pl] that accepts appropriate arguments
- $\bullet$ Modify function start\_task() [see script1.pl] to accept appropriate arguments

```
#!/usr/local/bin/perlrequire "simple_snpcaller.pl";
use POSIX ":sys_wait_h";if($#ARGV != 6)
{print "USAGE: ./exercise1.pl bam_file reference_file chromosome range_start range_end
         max task ntasks\n";
  exit;}my ($bamfile,$reffasta,$chr,$range_start,$range_end, $maxtask, $ntasks) = @ARGV;
my $block =int(($range_end - $range_start + 1) / $ntasks);
my $rest = ($range_end - $range_start + 1) - $block*$ntasks;
print "start: $range_start, end: $range_end, block: $block, rest: $rest\n";
my @task_start;
my @task_end;
```

```
exercise1.pl (2)for(my $i=0; $i&lt;$<i>5</i>ntasks; $i++)
  if($i == 0)
  {$task_start[$i] = $range_start;
  }
else{$task_start[$i] = $task_end[$i-1] + 1;
  }
$task_end[$i] = $task_start[$i] + $block - 1;
  \textbf{if}(\text{Si}\text{&}\text{Srest}) {\text{Stask end}[\text{Si}]+\text{+};}

print "task " . ($i+1) . " range " . $task_start[$i] . " - " . $task_end[$i] . "\n";
}#initial fork child processesmy @procs;
my @procs_tasks;
my $task = 0;
print "STARTING: maxtask=$maxtask ntasks=$ntasks\n";
my $outfile ="output.$range_start-$range_end";
unlink($outfile);
for(my $i=0; $i<$maxtask; $i++)
{$task++;
print "starting child $i task $task \n";
  $procs[$i] = start_task($bamfile,$reffasta,$chr,$task_start[$i],$task_end[$i], 
                               @procs);$procs_task[$i] = $task;
  print " pid $procs[$i]\n";
}
```
#waiting for child processes to finish and execute remaining tasks in their place**while**(1)

```
sleep(1); #there is no need to check every milisecond - it would use too much CPU
my $n=0;
for(my $i=0; $i<=$#procs; $i++)
{if($procs[$i] != 0)
  {my $kid =waitpid($procs[$i], WNOHANG);
    if($kid <= 0)
    {#process exists\sin + \frac{1}{2}}
else{print "Child " . ($i+1) . " task " . $proc_task[$i] . " finished (pid=" . 
                  \text{\$process}[\$i] . ") \n";
      my $ct = $procs_task[$i] - 1;
      system("cat output." . $task_start[$ct] . "-" . $task_end[$ct] . " >> 
                 $outfile");
unlink("output." . $task_start[$ct] . "-" . $task_end[$ct]);
      $process[$i] = 0;
```
{

```
exercise1.pl (4) if($task < $ntasks) {$task++;
$procs[$i] = start_task($bamfile,$reffasta,$chr,$task_start[$i],$task_end[$i], 
                                    @procs);$procs_task[$i] = $task;
          print " child " . ($i+1) . " restarted for task $task with pid $procs[$i]\n";
         sn++;}}}}
if($n==0){last;}}print "ALL DONE\n";
sub child exec
{my ($bamfile,$reffasta,$chr,$range_start,$range_end) = @_;
 print("tmp$range_start.$range_end\n");
 mkdir("tmp$range_start.$range_end");

chdir("tmp$range_start.$range_end");
system("ln -s ../$reffasta $reffasta");
 system("ln -s ../$bamfile $bamfile");
 system("ln -s ../$bamfile.bai $bamfile.bai");
 snp call range($bamfile,$reffasta,$chr,$range start,$range end);
 system("mv output* ..");chdir("..");
system("rm -rf tmp$range_start.$range_end");
}
```
#### exercise1.pl (5)

```
sub start_task{my ($bamfile,$reffasta,$chr,$range_start,$range_end, @procs) = @_;
  my $pid =fork();
  if($pid < 0)
  {
#error
print "\n\nERROR: Cannot fork child $i\n";
    for(my $j=0; $j<=$#procs; $j++)
    {system("kill -9 " . $procs[$j]);
    }
exit;}
if($pid == 0)
  {
#child code
child_exec($bamfile,$reffasta,$chr,$range_start,$range_end);exit;}
#master - continue, $pid contains child pid
  return $pid;
}
```
### **Sorting sequences based on BLAST results**

We have a fasta file with sequences and BLAST results obtained using these sequences.

The task is to save the sequences to separate fasta files based on the e-values.

There are 42 sequences in sgn.fasta file, the blast results are in blastresults file.

script1.pl

#### We will develop the script together during the session

#### **Joining several output files (tables) by column**

#### There are several files with expression data for various individuals.

#### Each of the files looks like this:

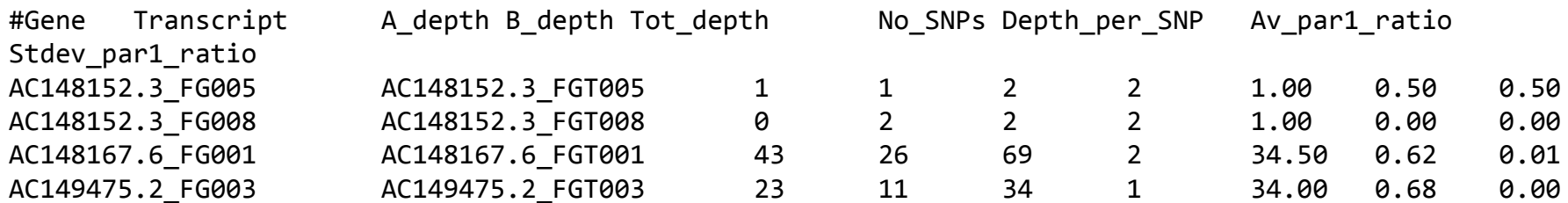

#### Task: merge the files to create one table

### **Joining several output files (tables) by column**

What is the unique element in each row?

It is Transcript ID.

#### We will join tables using Transcript ID as a key.

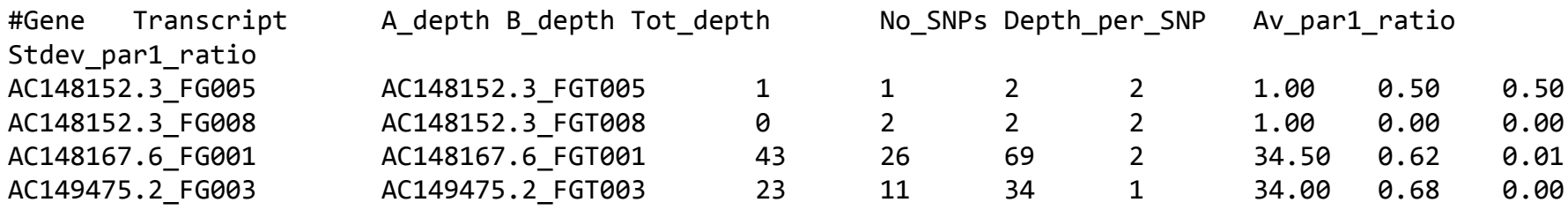

# **Joining several output files (tables) by column**

In the new file column Transcript ID and Gene ID will stay the same as in the component files,

# -> followed by data columns form file 1

# -> followed by data columns from file.2

Gene<TAB>Transcript<TAB>Data1\_file1<TAB>Data2\_file1<TAB>[…]<NL>+ Gene<TAB>Transcript<TAB>Data1\_file2<TAB>Data2\_file2<TAB>[…]<NL>=Gene<TAB>Transcript<TAB>Data1\_file1<TAB>Data2\_file1<TAB>[…]<TAB>Data1\_file2<TAB>Data2\_file2<TAB>[…]<NL>

script2.pl

#### We will develop the script together during the session